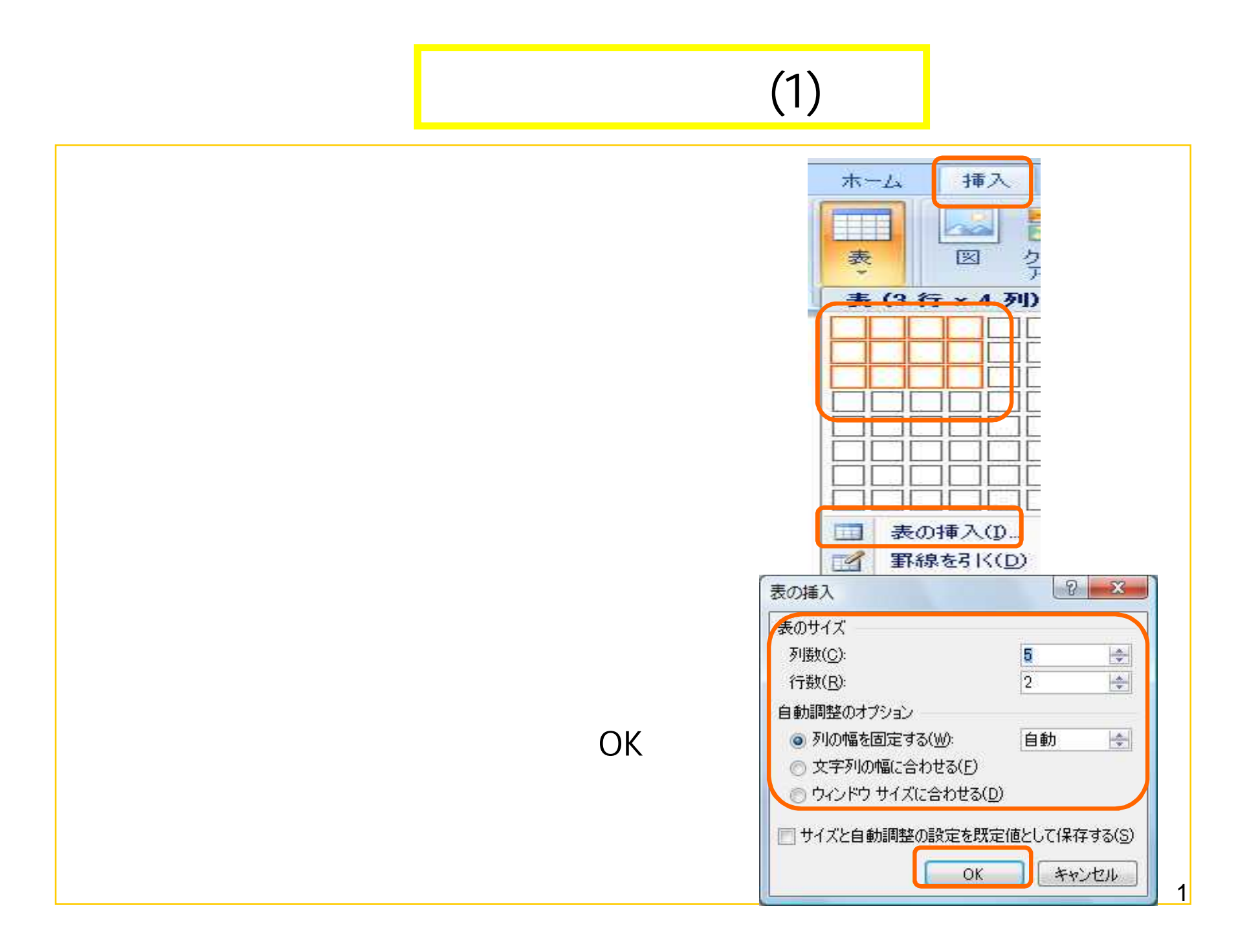

# (2)

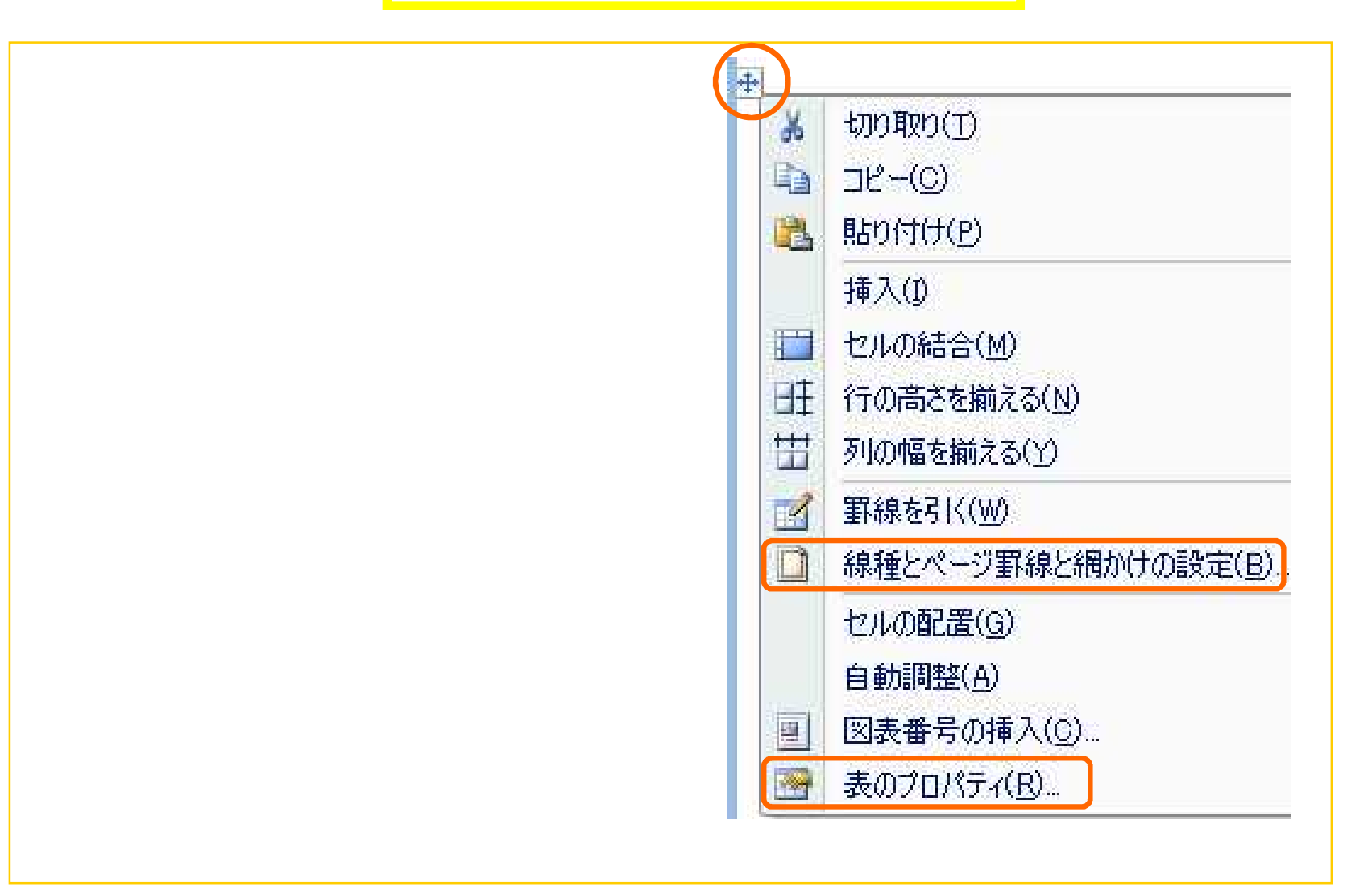

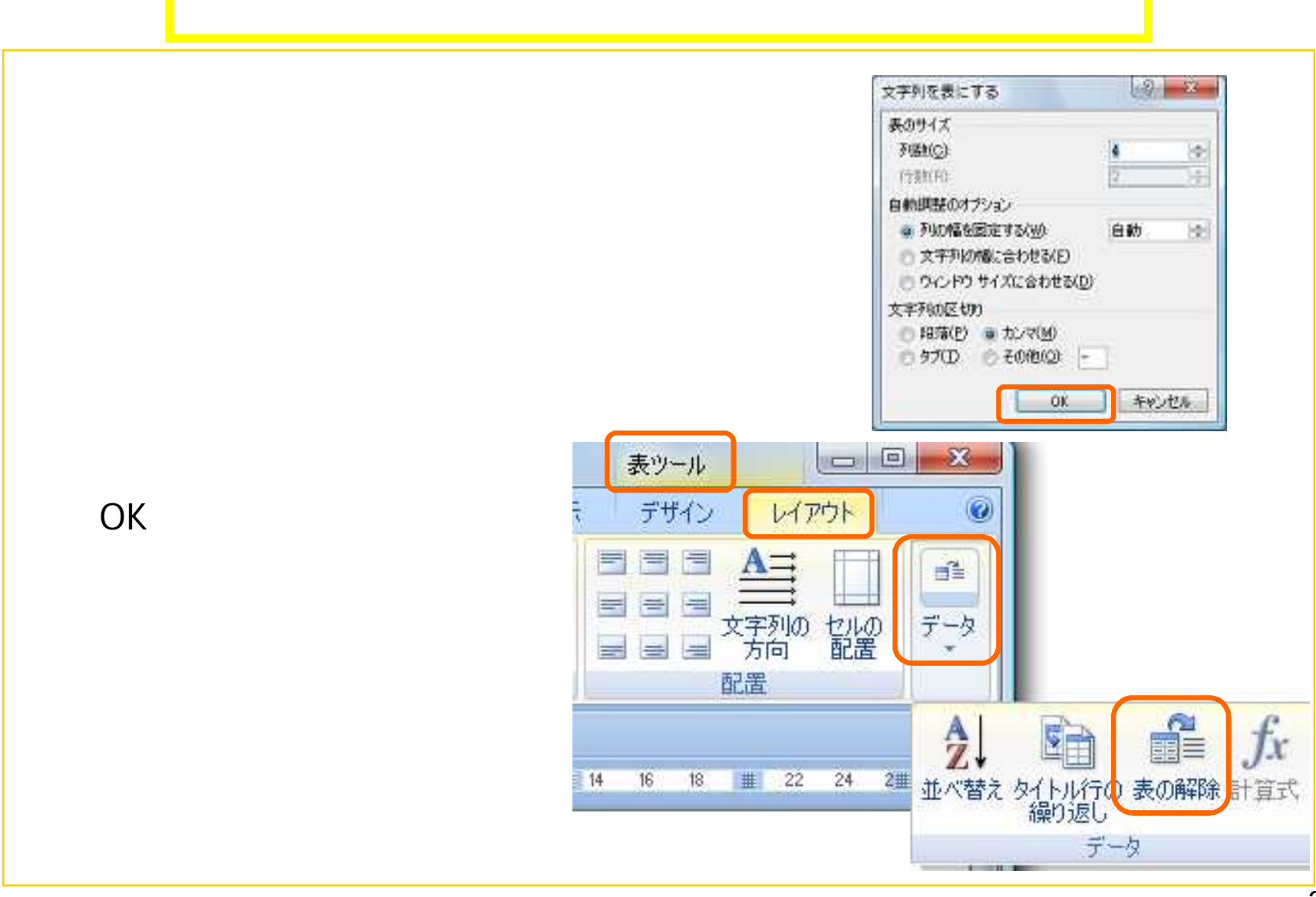

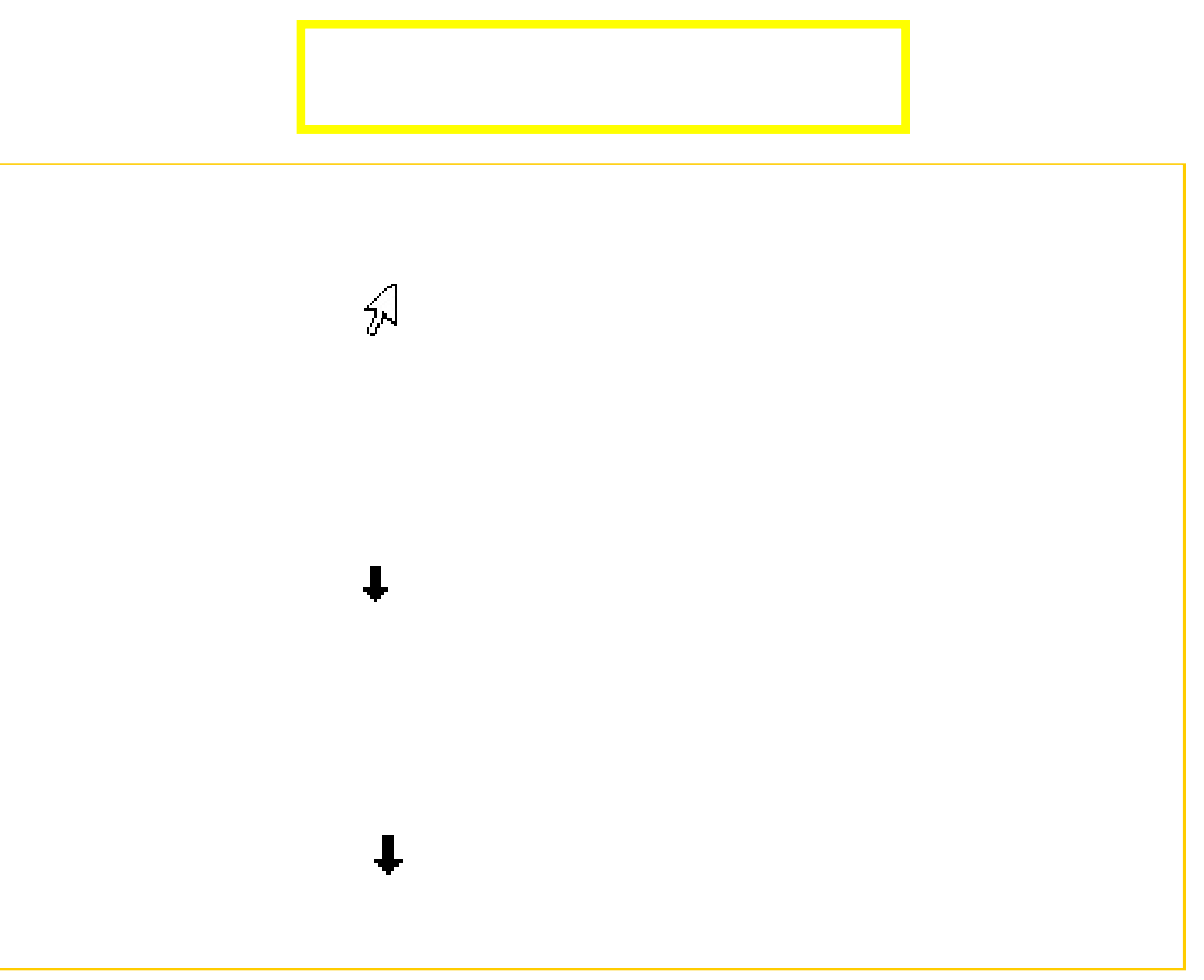

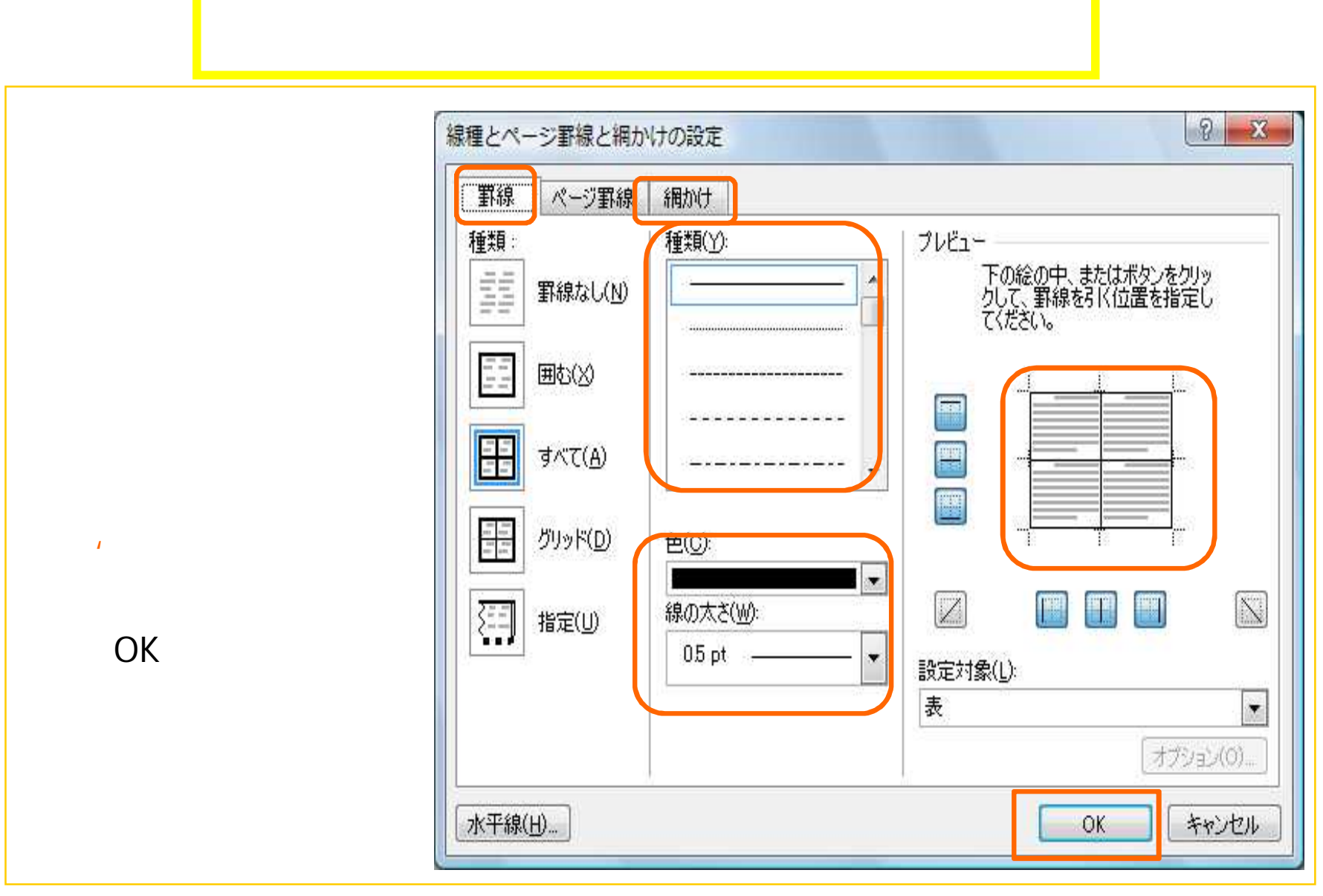

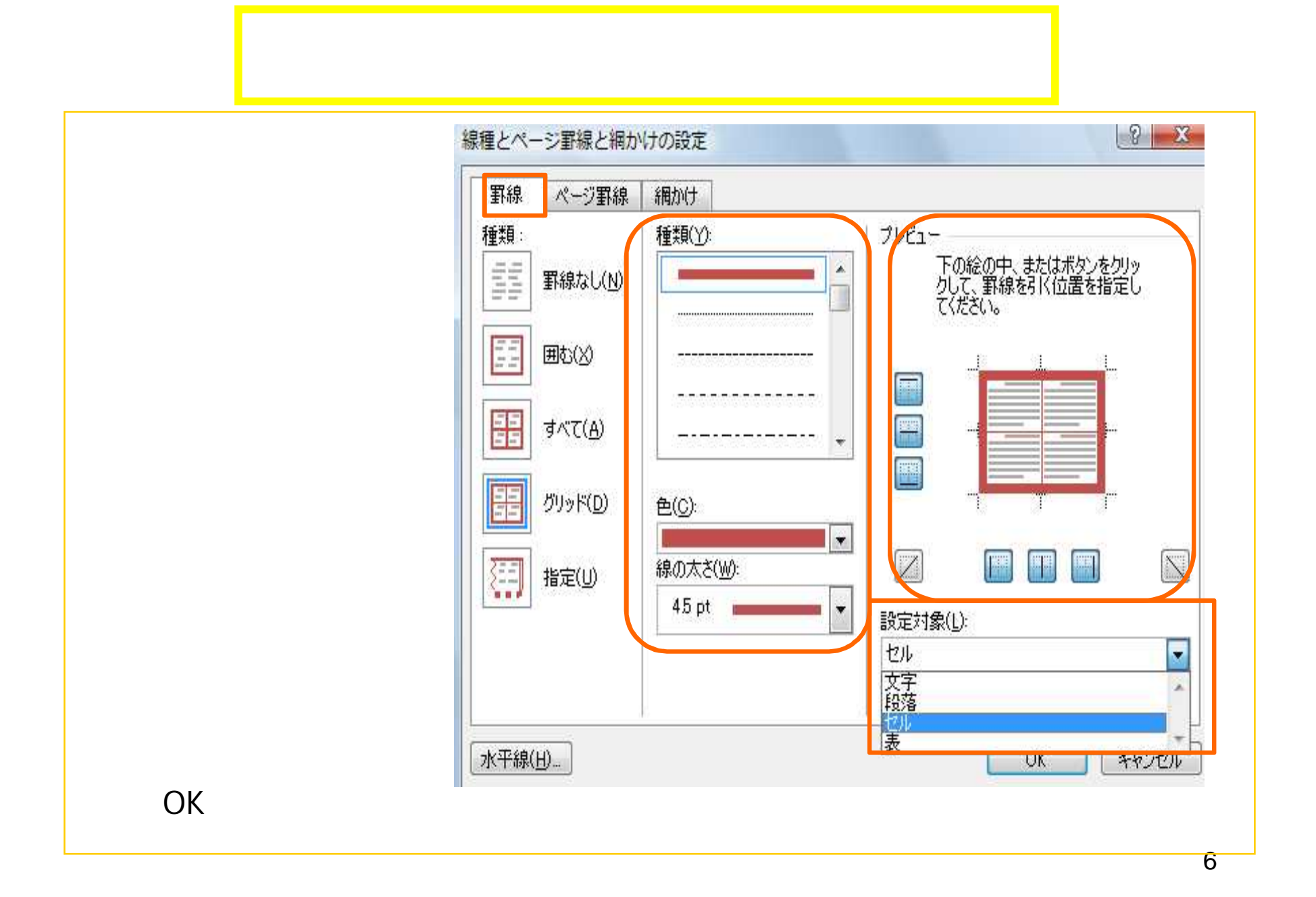

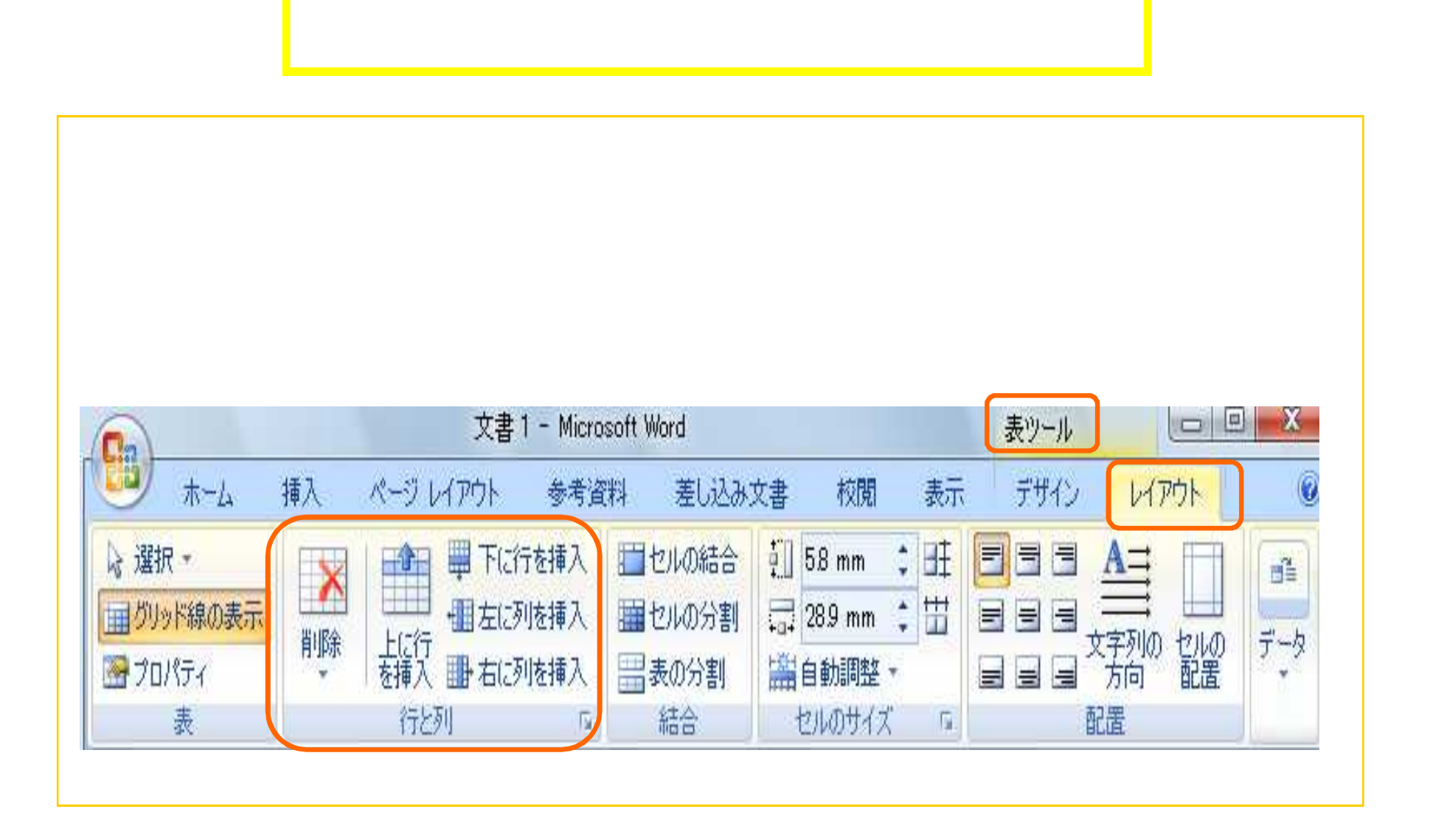

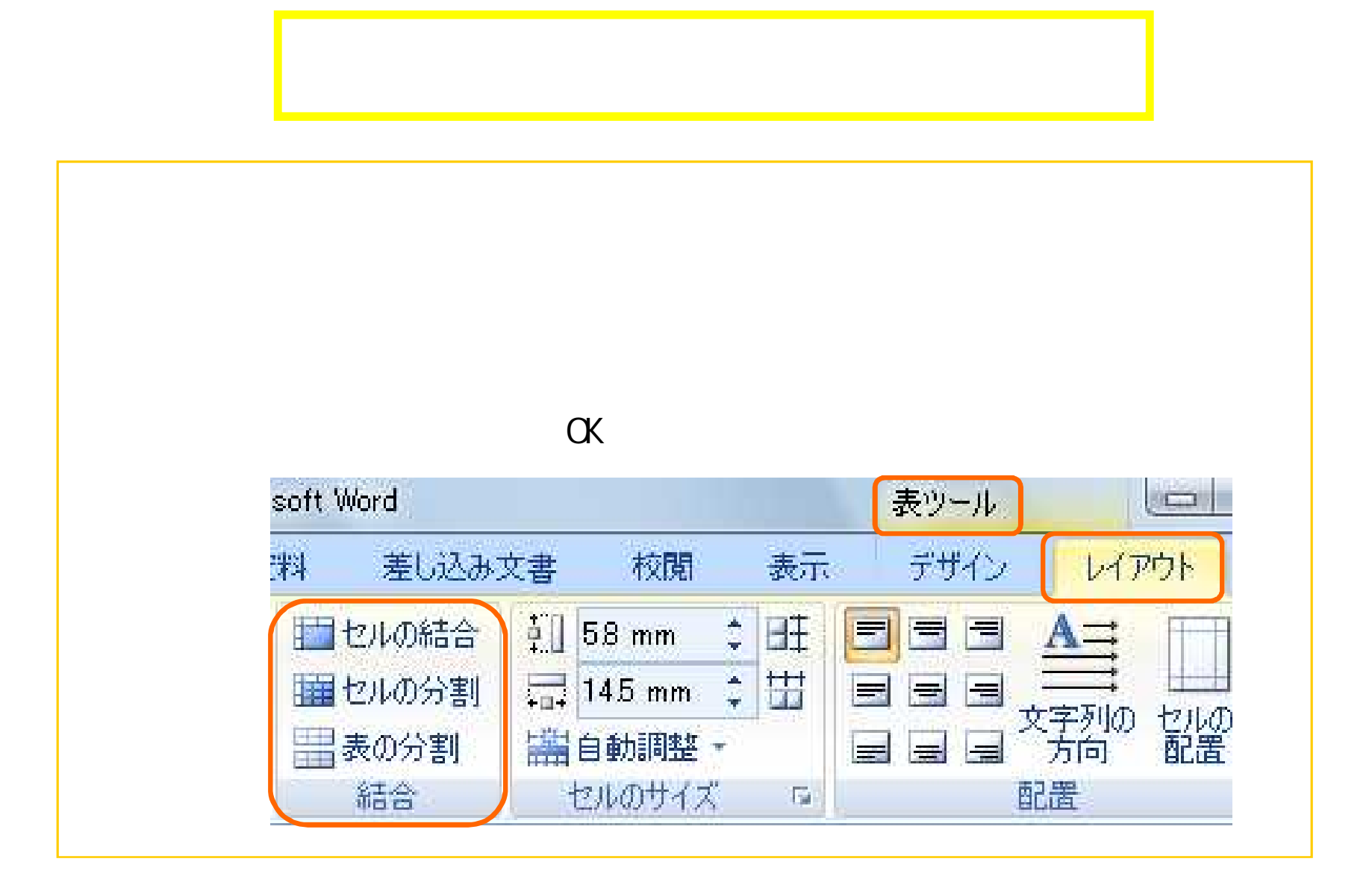

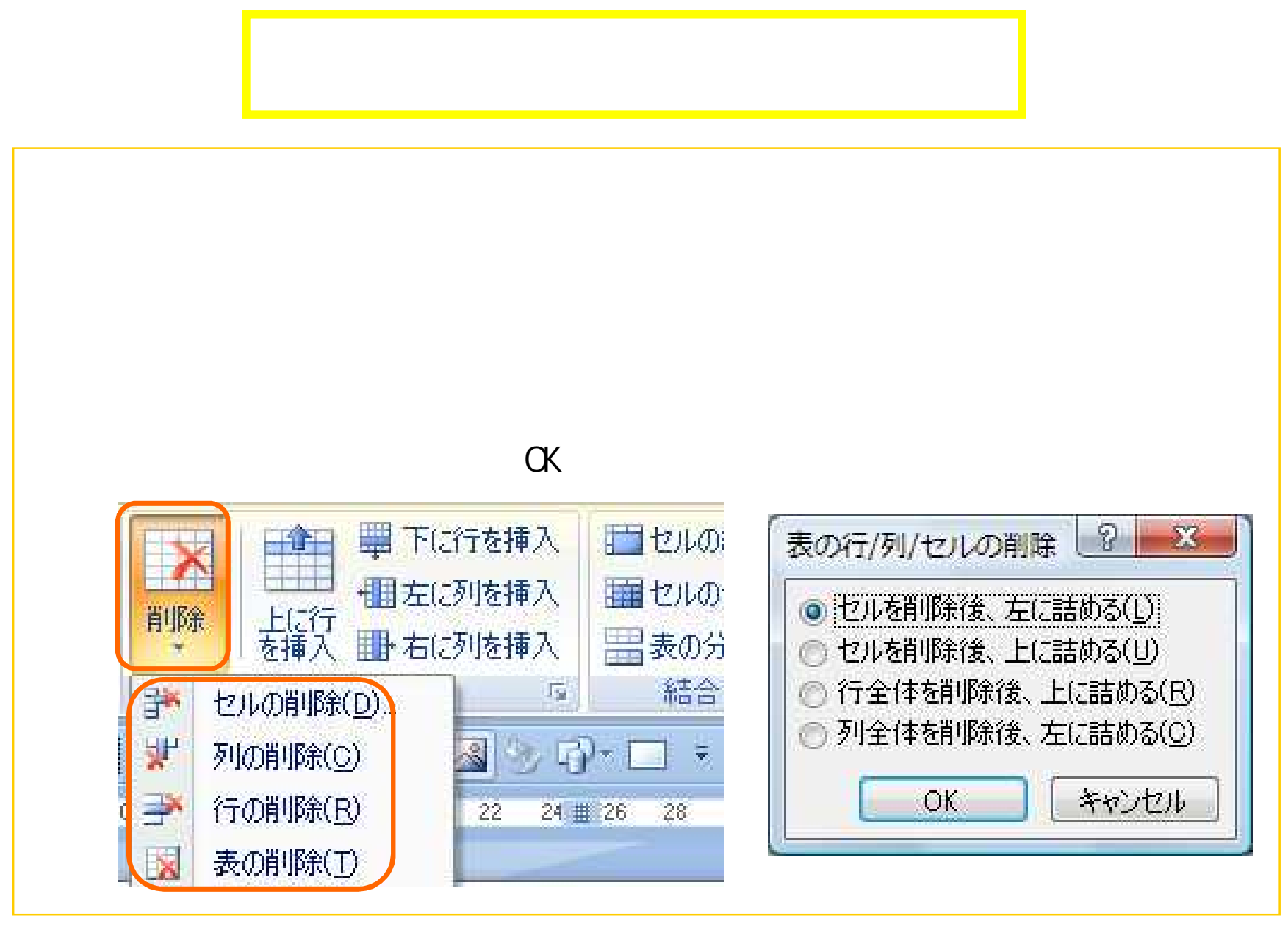

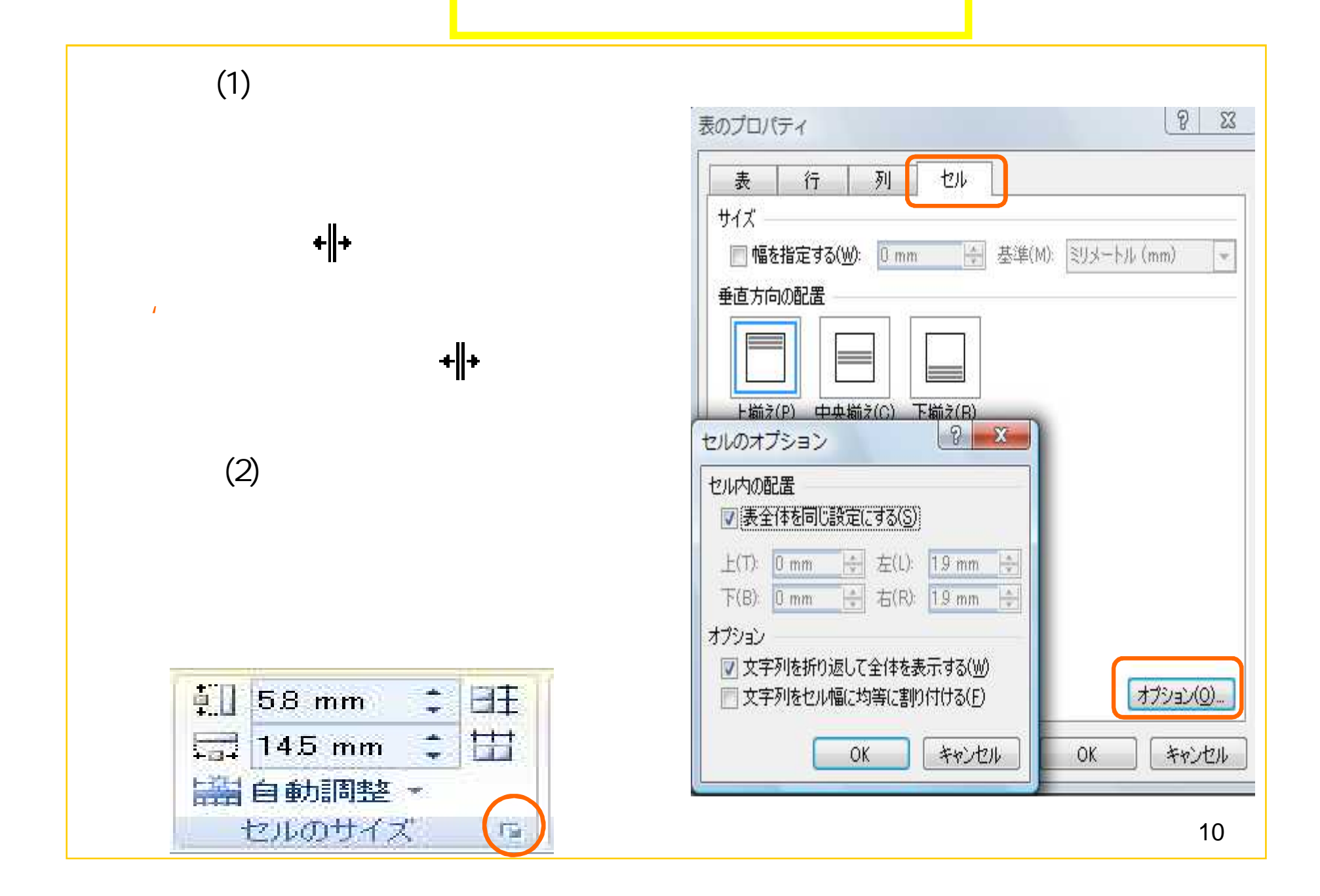

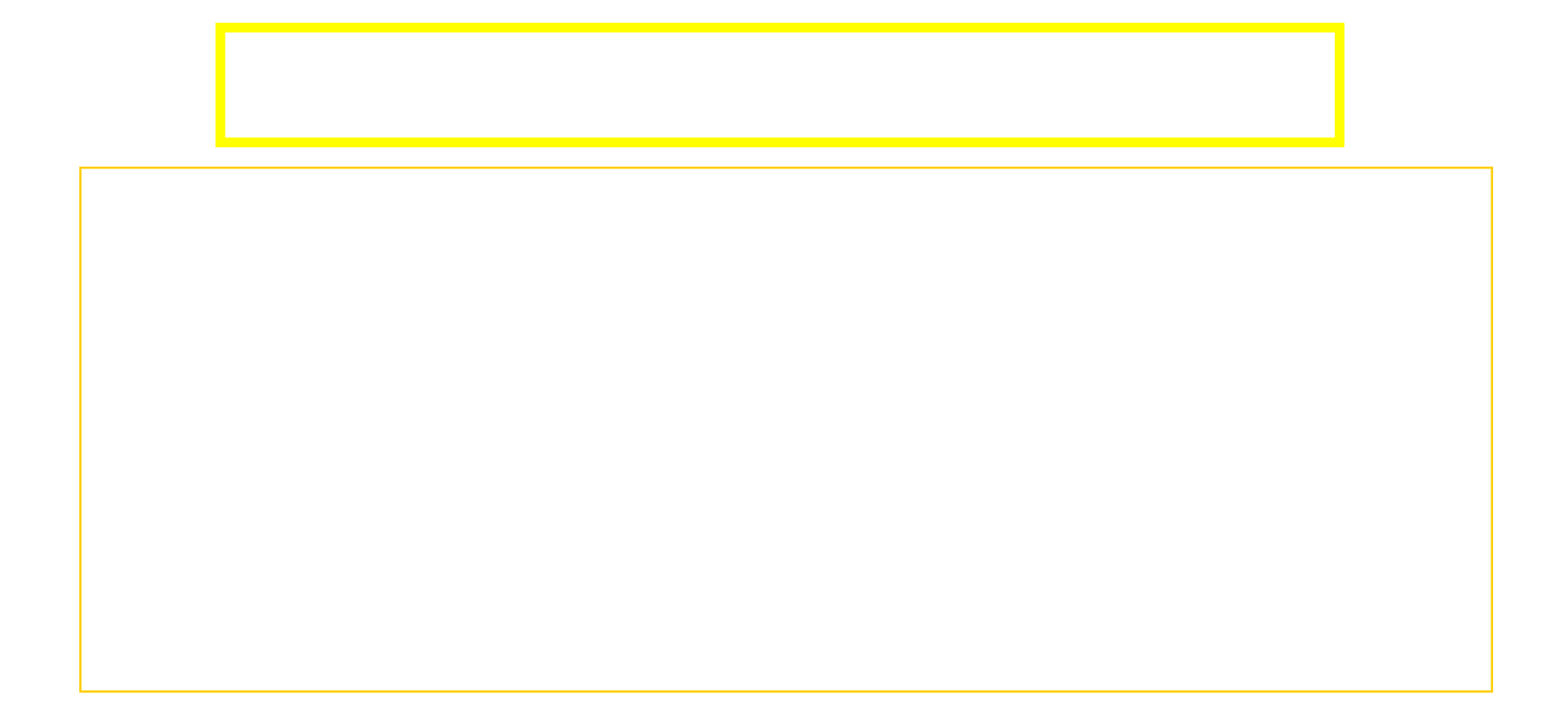

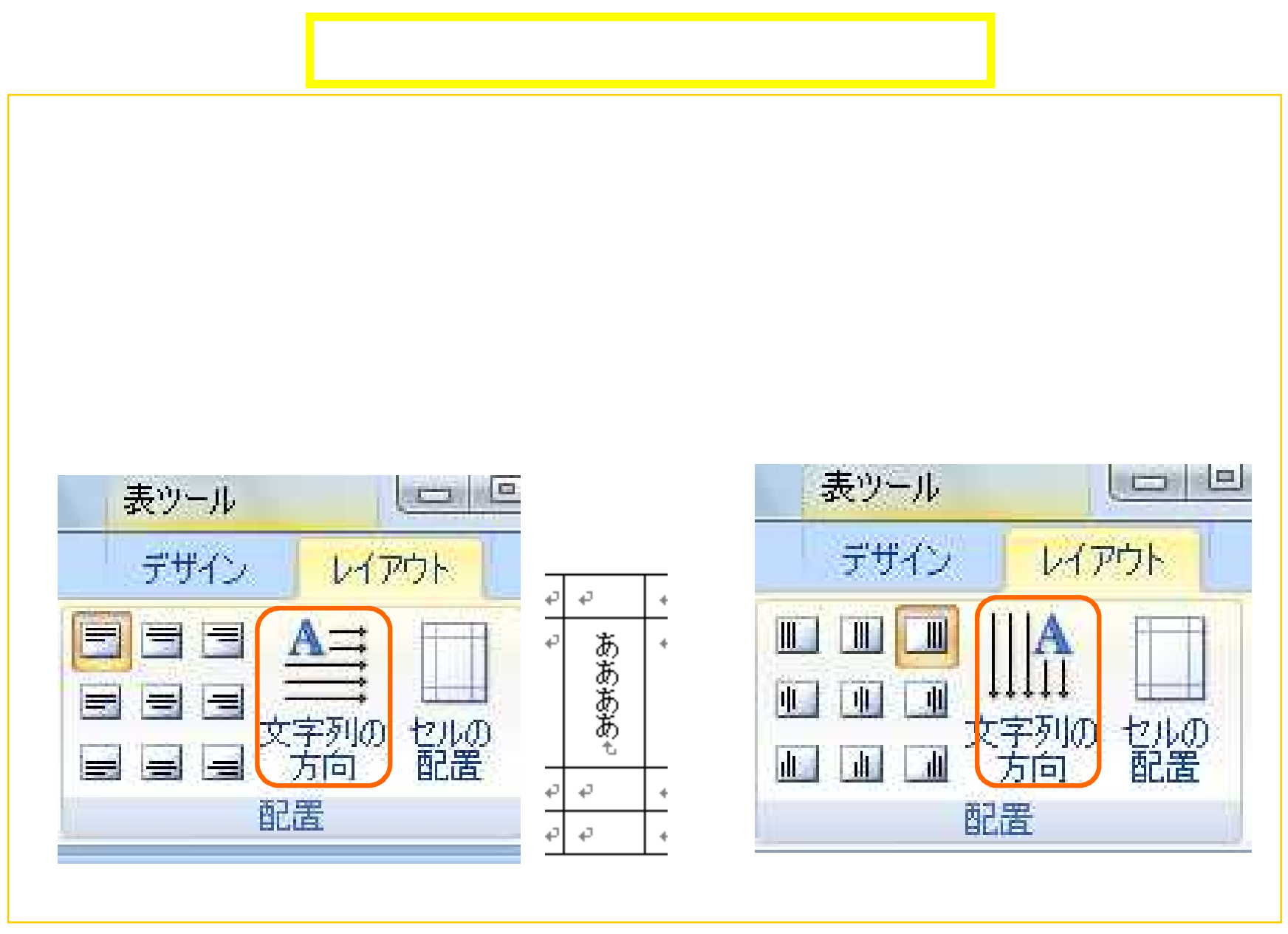

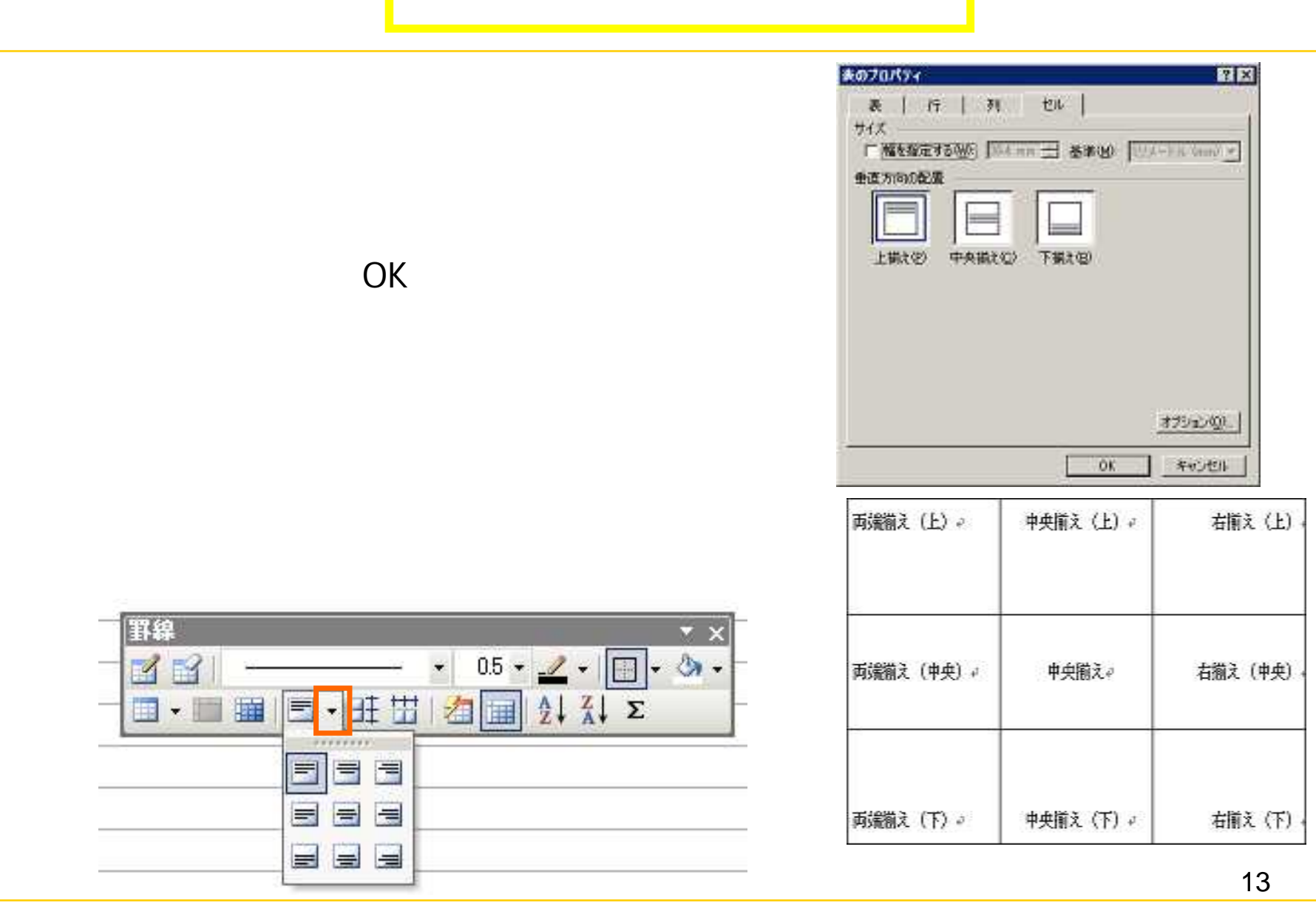

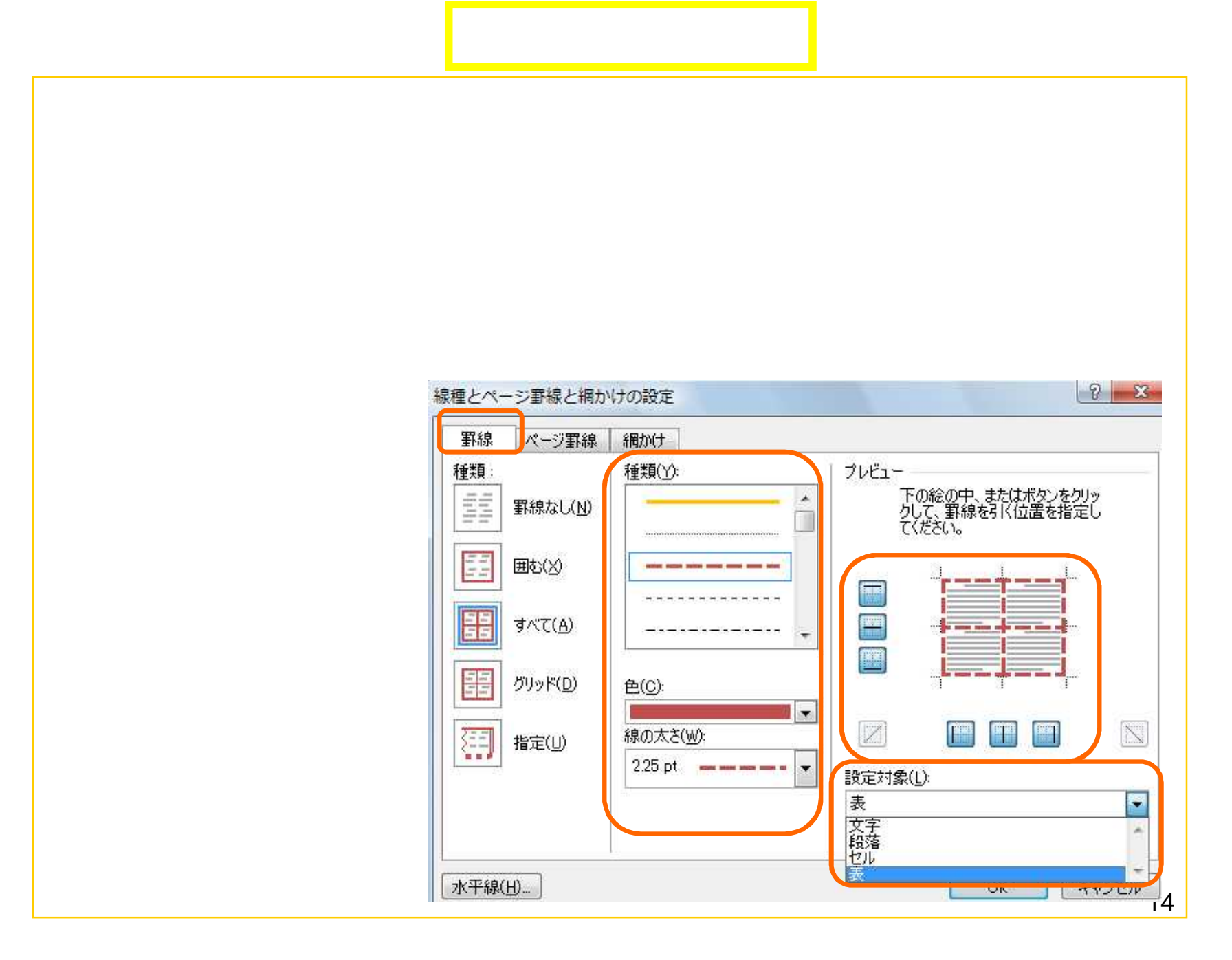

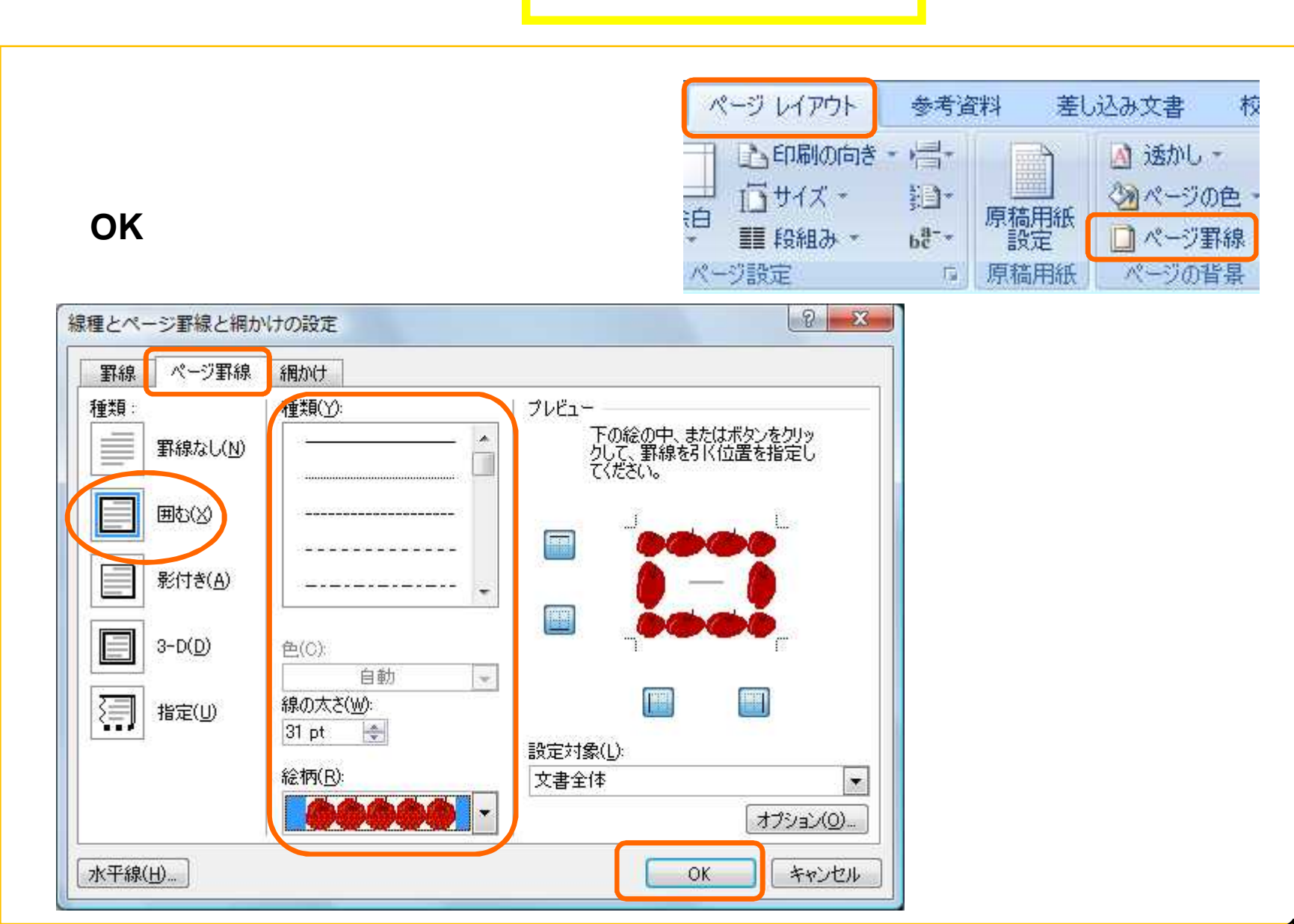

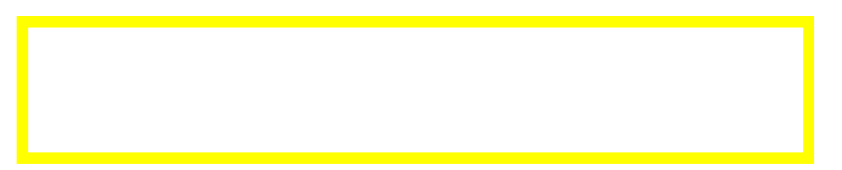

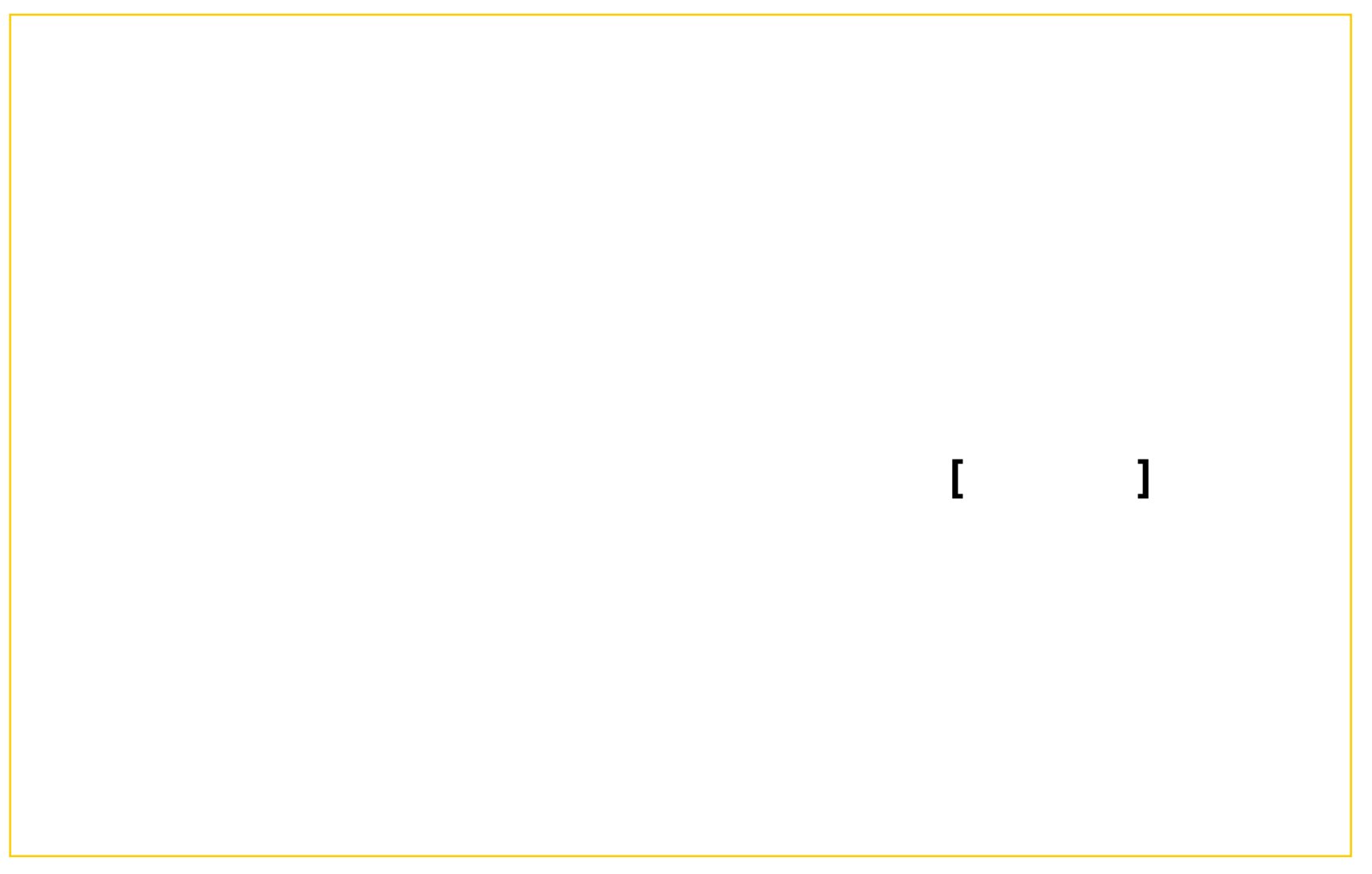

#### (1)

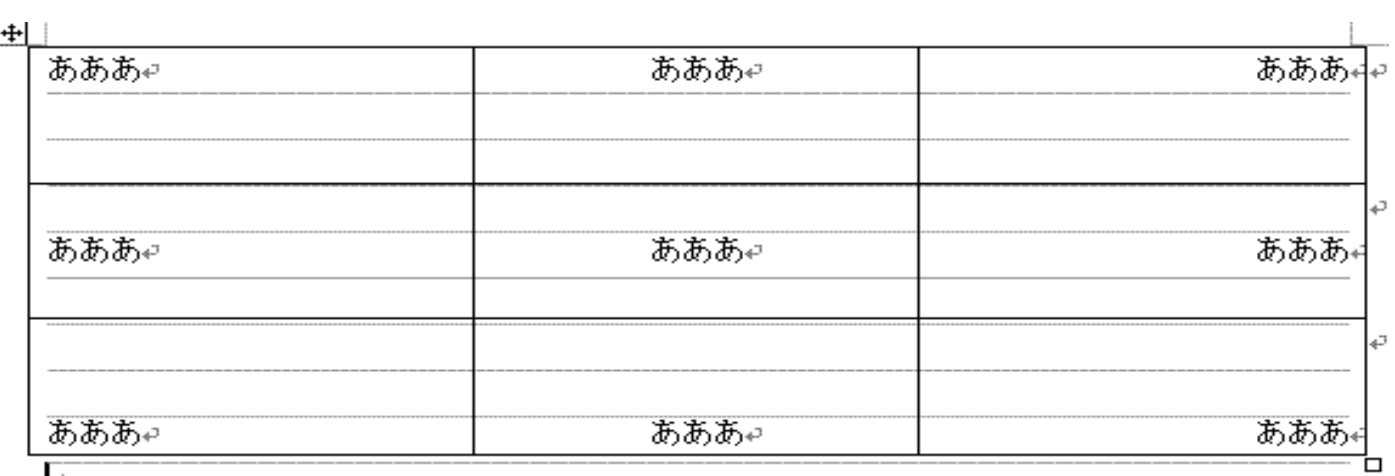

 $\overline{a}$ 

 $17$ 

### (2)

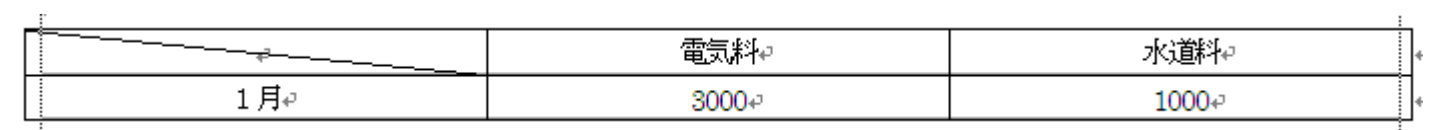

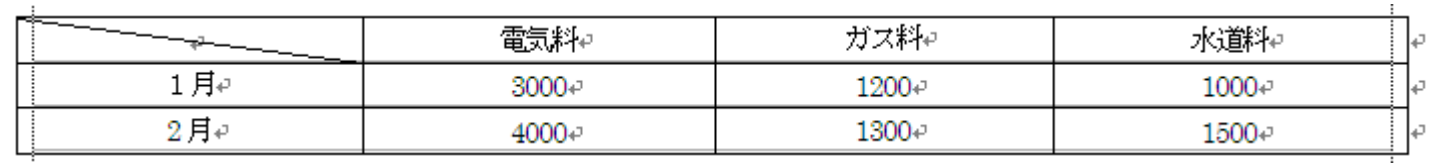

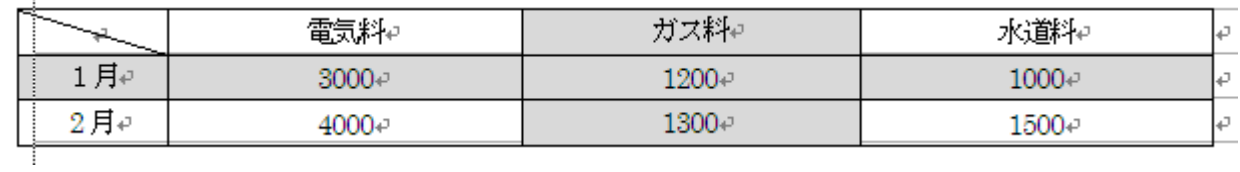

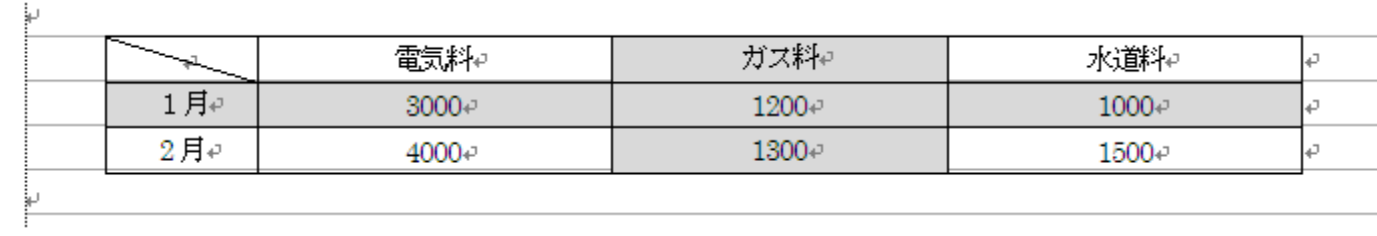

#### $(4)$

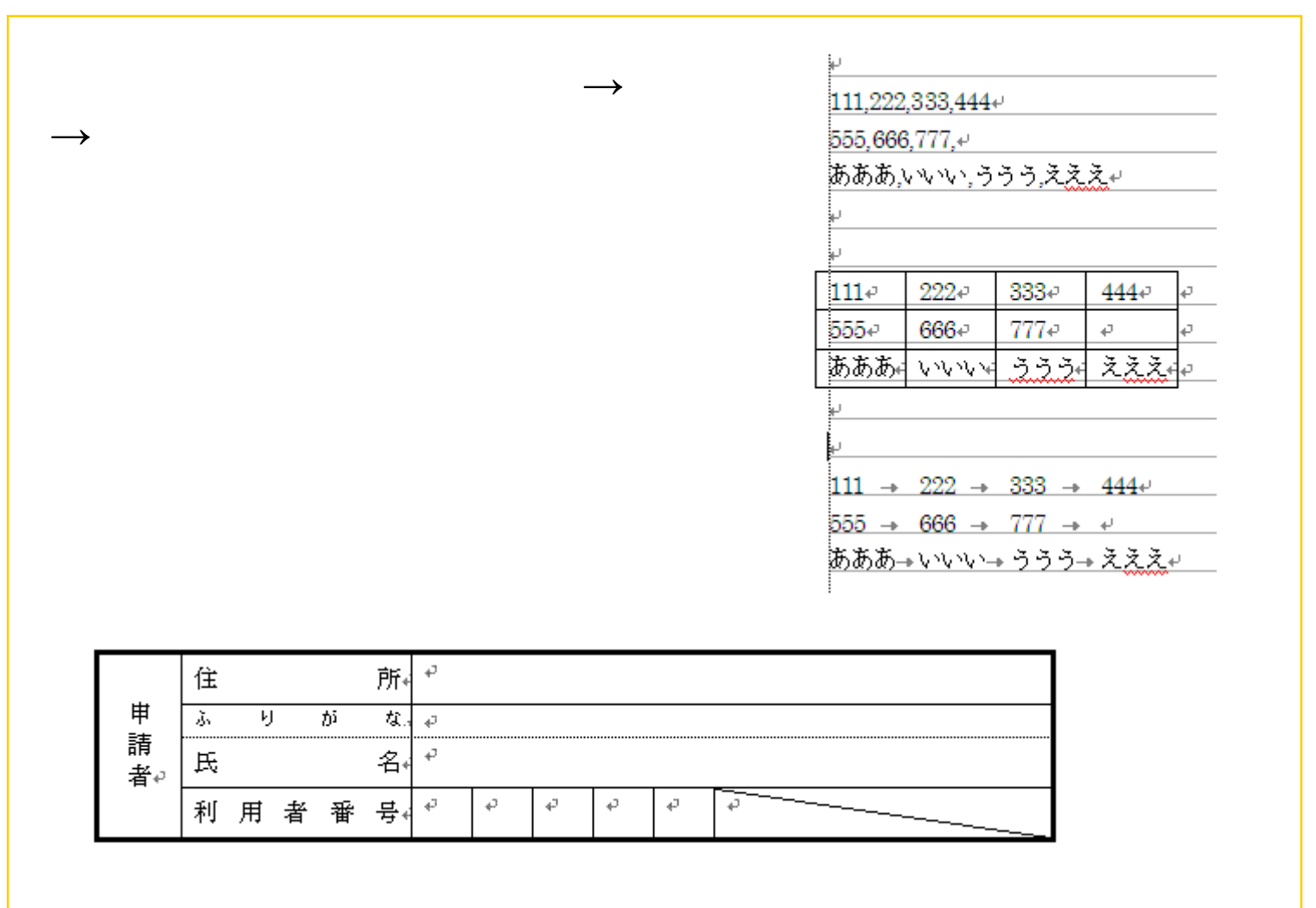

## (3)

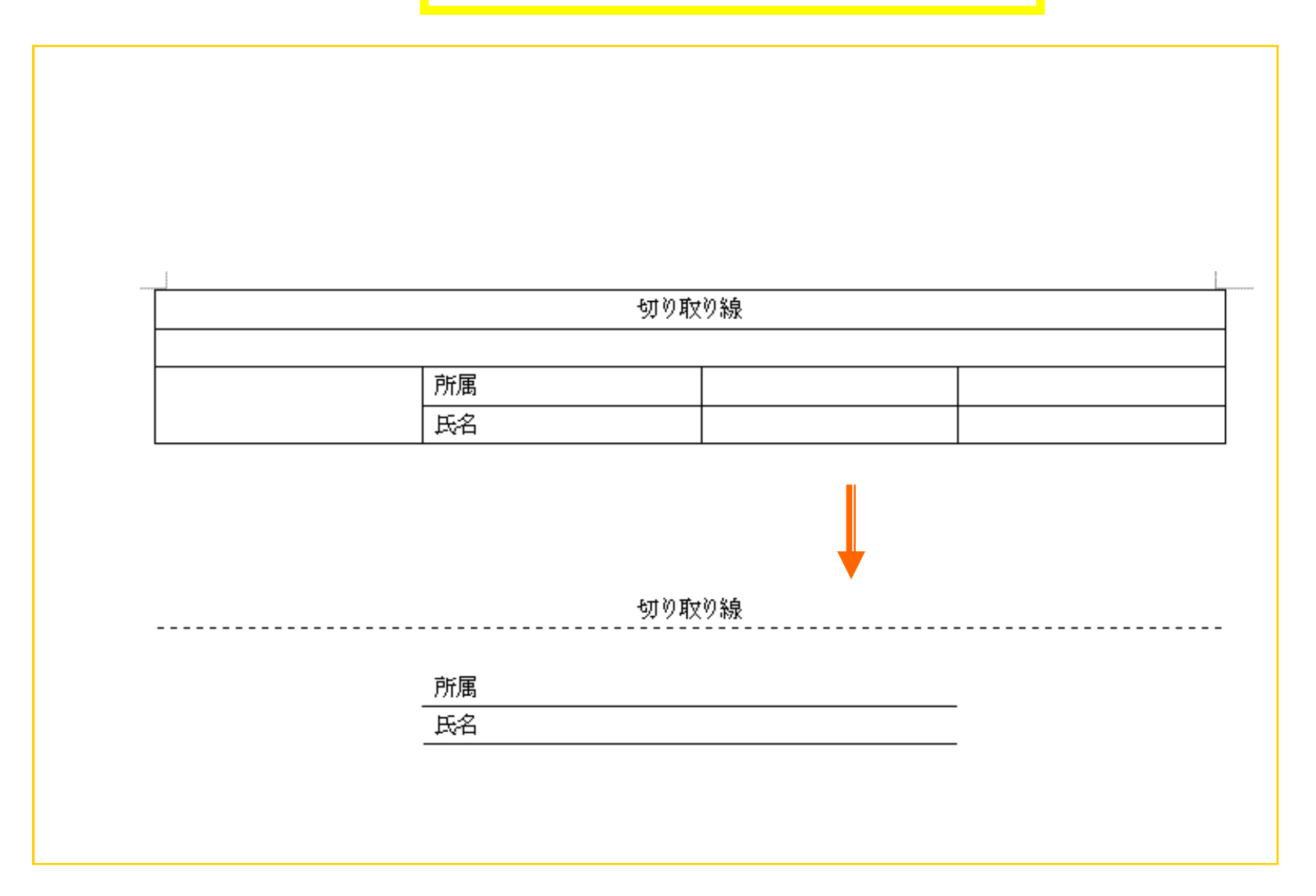

20

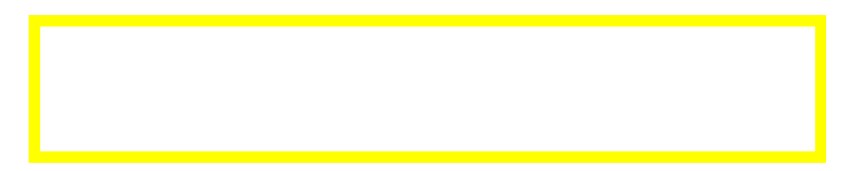

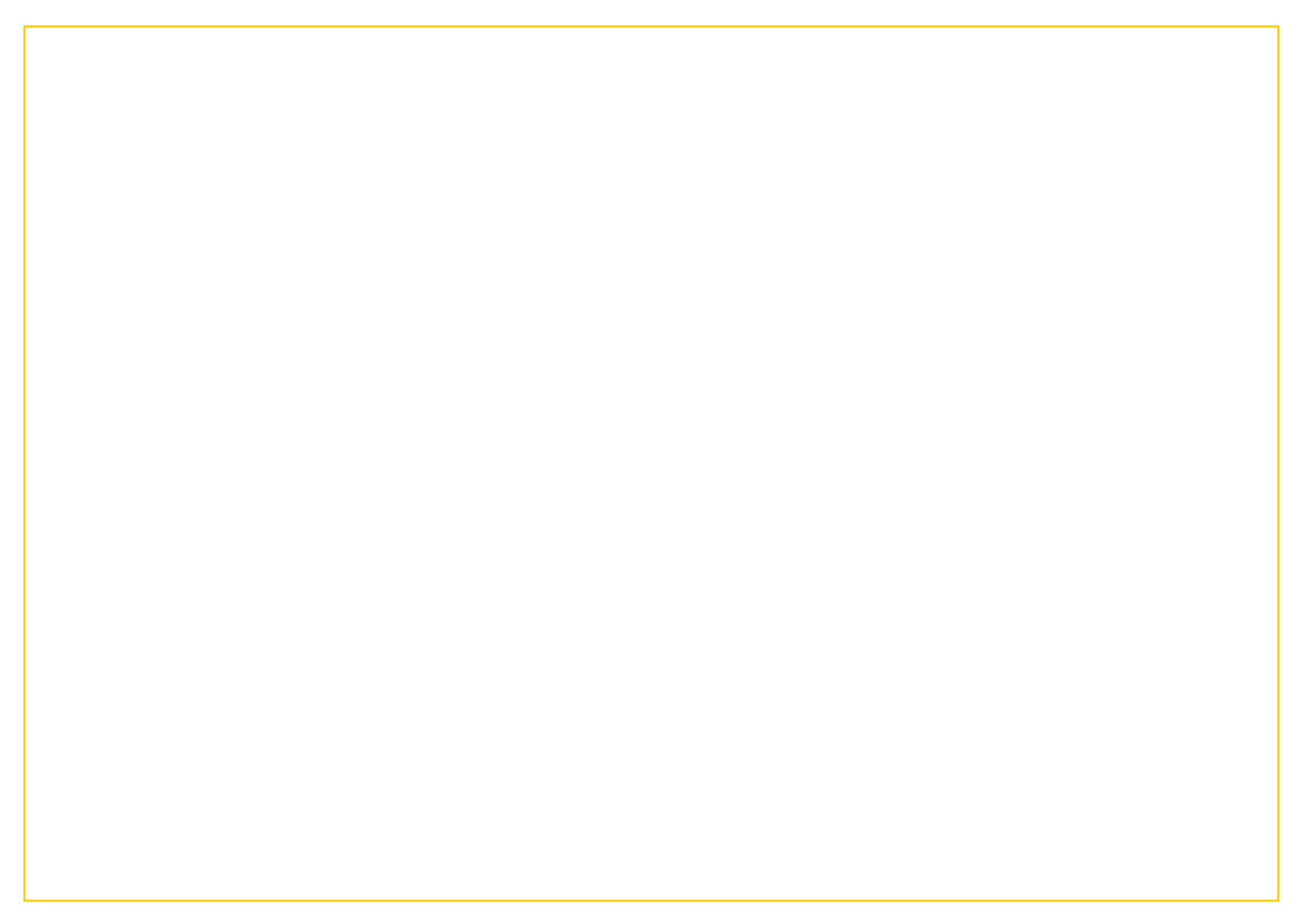